SAP ABAP table PMEPT {HR-PT: Extended P0001-structure for features}

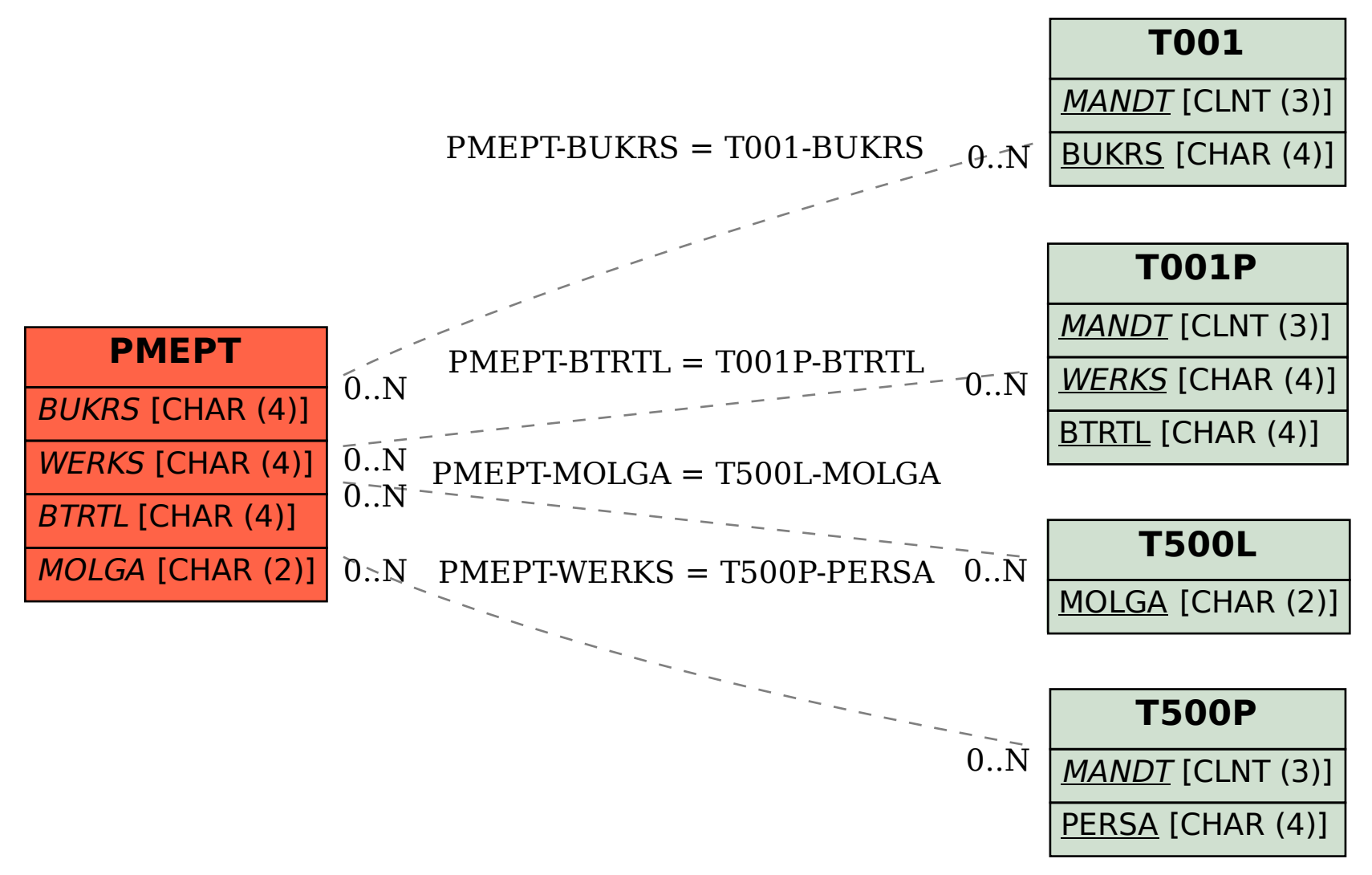